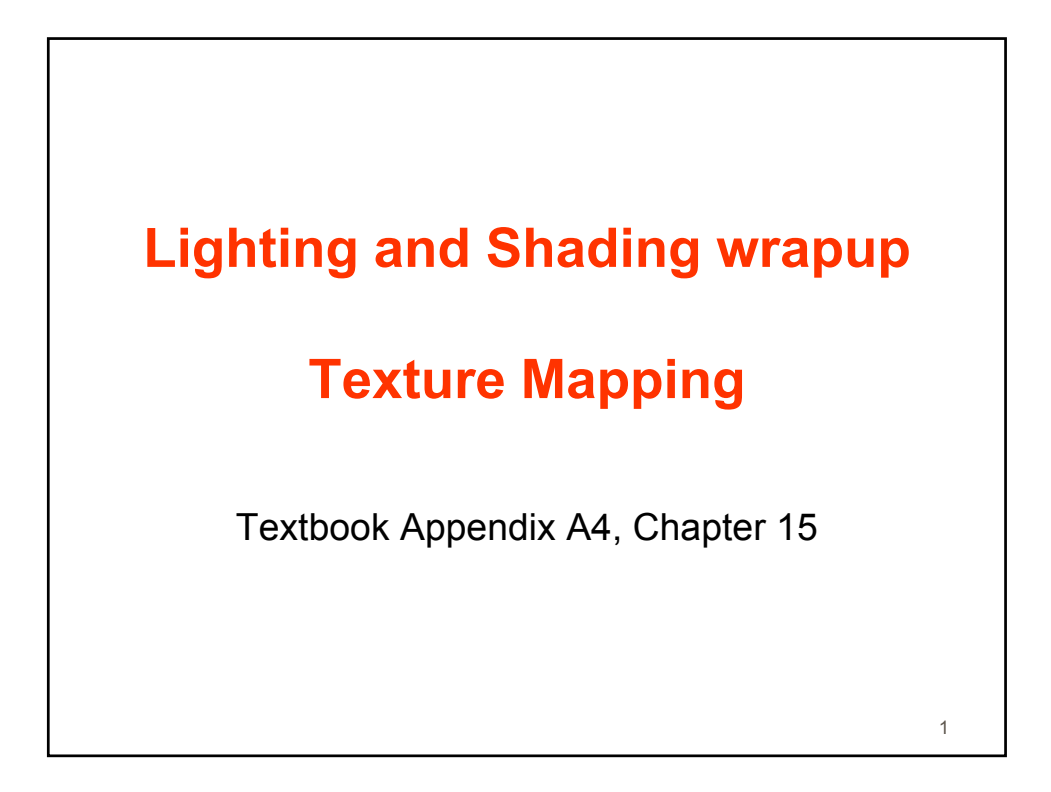

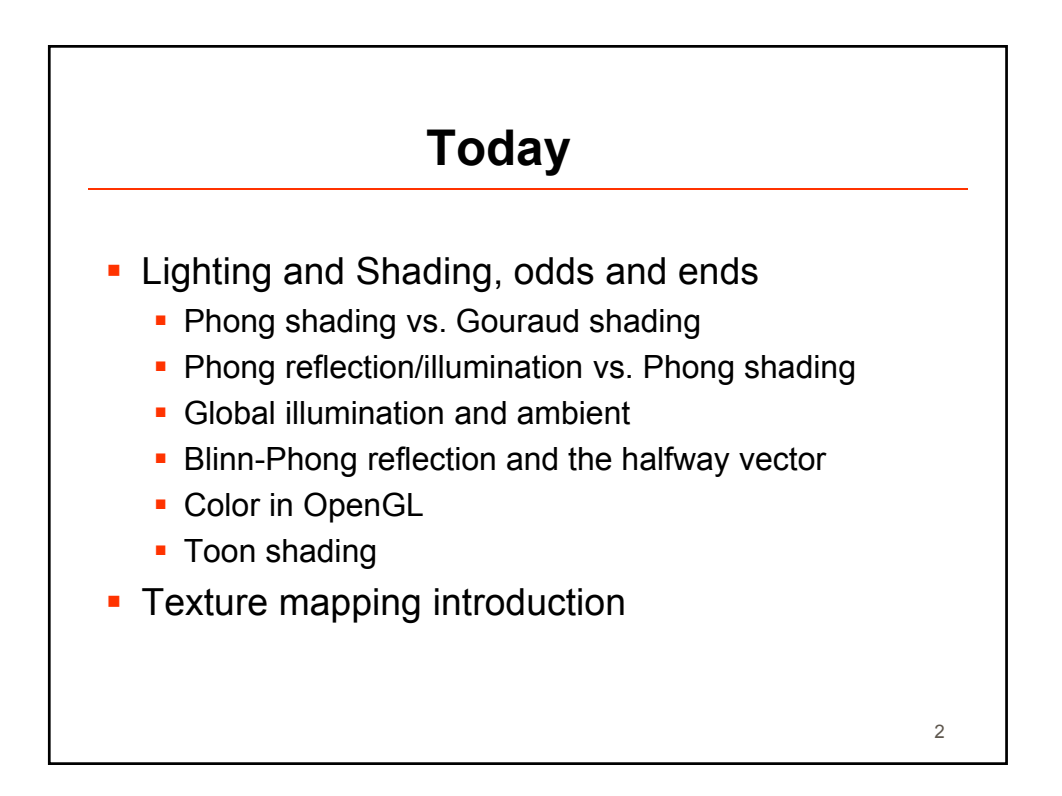

3

## **Lighting and Shading odds and ends**

- Phong shading vs. Gouraud shading
	- Gouraud == per-vertex normals and illumination. Interpolate vertex colors to fragments
	- Phong == Interpolate vertex normals, per-fragment illumination
- Phong reflection vs. Phong shading
	- P. reflection == an approximation of BRDF, into specular + diffuse + …
- **Global illumination and ambient** 
	- Ambient term is a crude approximation of global illumination

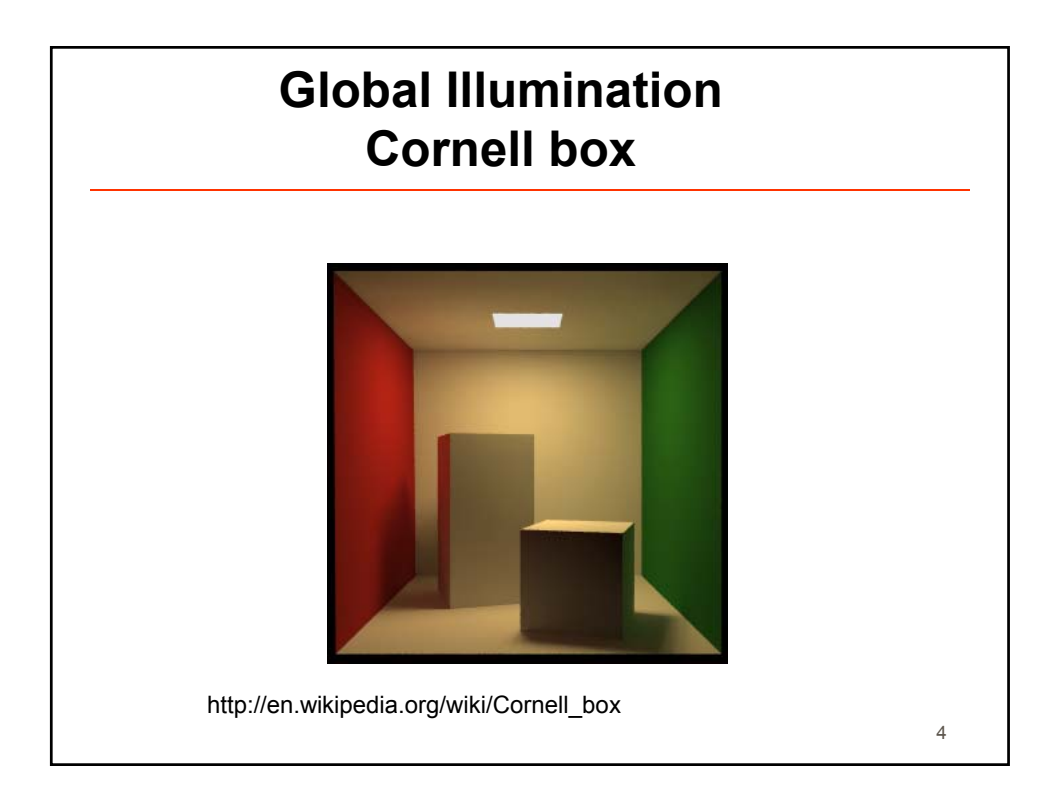

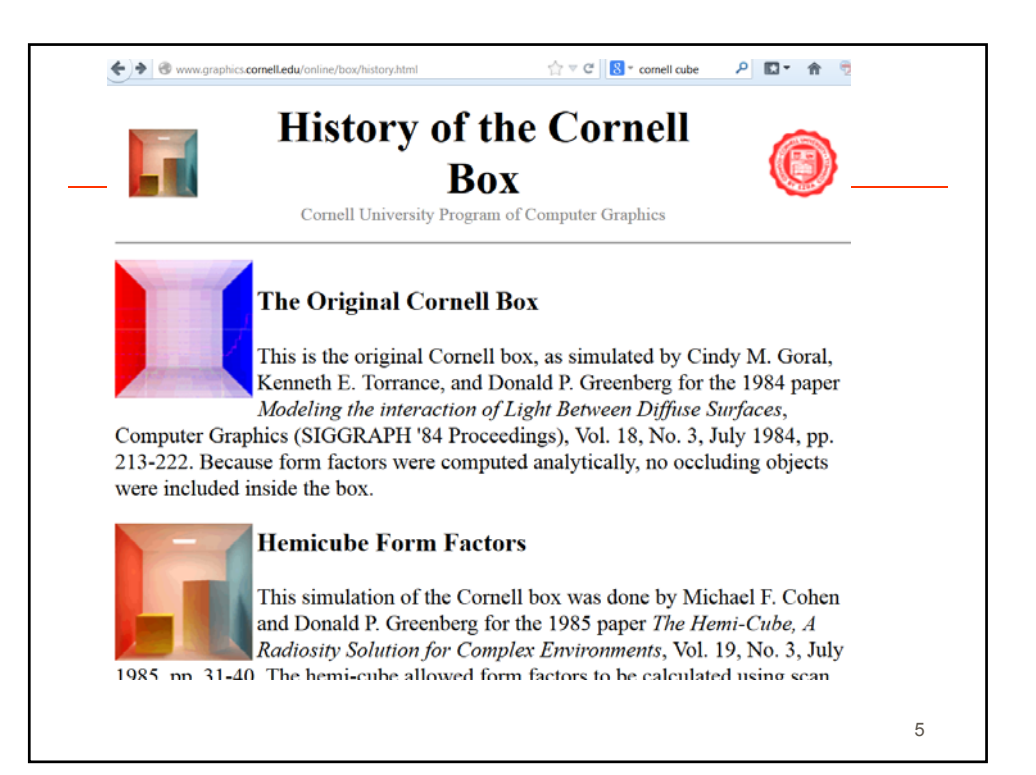

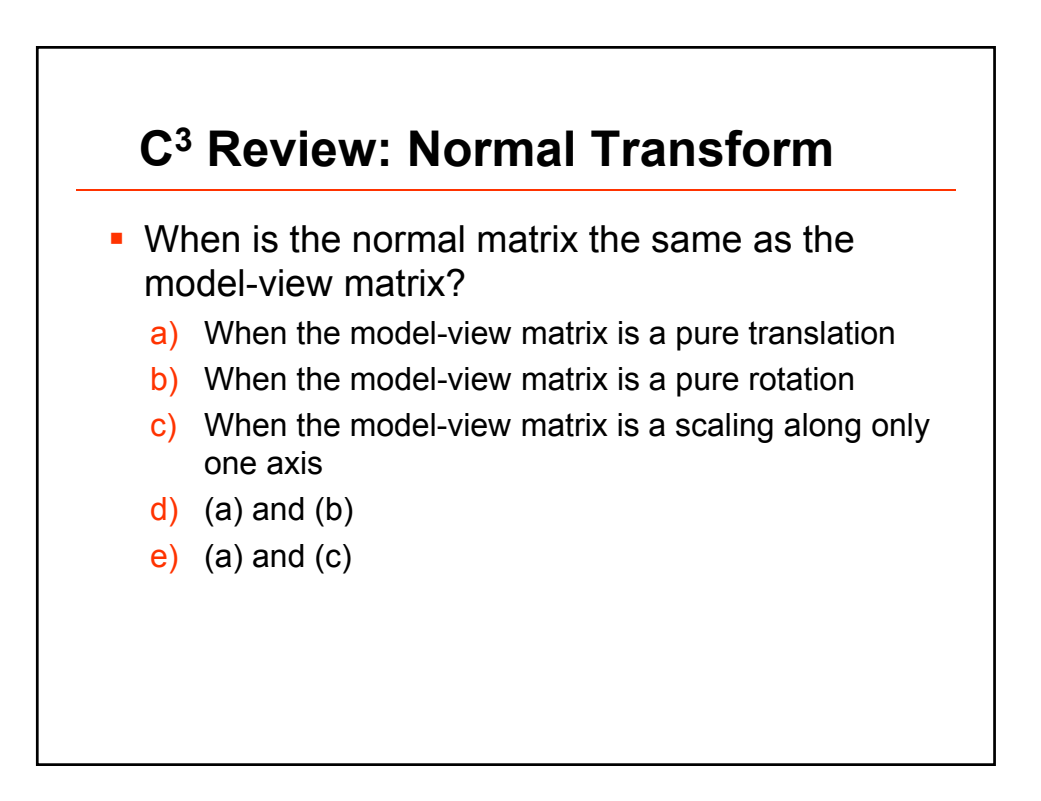

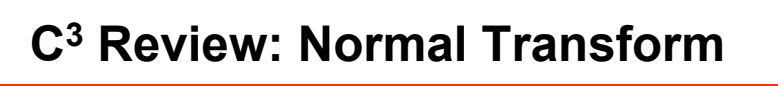

• To transform the normal, we need to pass a normal mapping matrix normalMatrix to the vertex shader. Which of the following creates the correct normalMatrix?

c)

```
mv = V * M
```

```
mvp = P * V * M
```

```
a) 
normalMatrix = transpose(mv)
```

```
b) 
normalMatrix = 
transpose(inverse(mv))
```

```
normalMatrix = 
transpose(inverse(mvp))
```
d) normalMatrix = transpose(mvp)

## **Lighting and Shading odds and ends**

- Switch to pen for
	- **Blinn-Phong reflection and the halfway vector**
	- Color in OpenGL
	- **Toon shading**

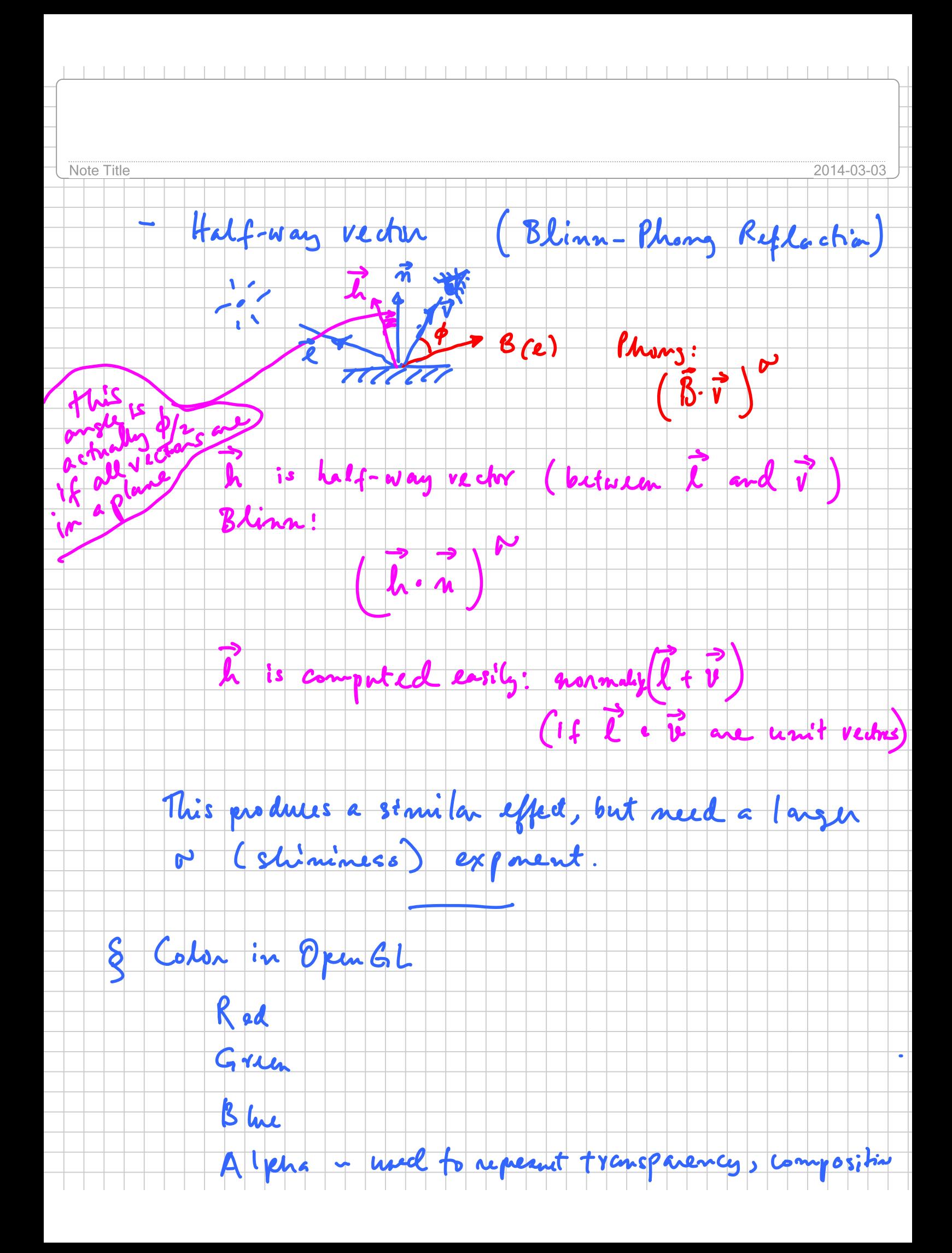

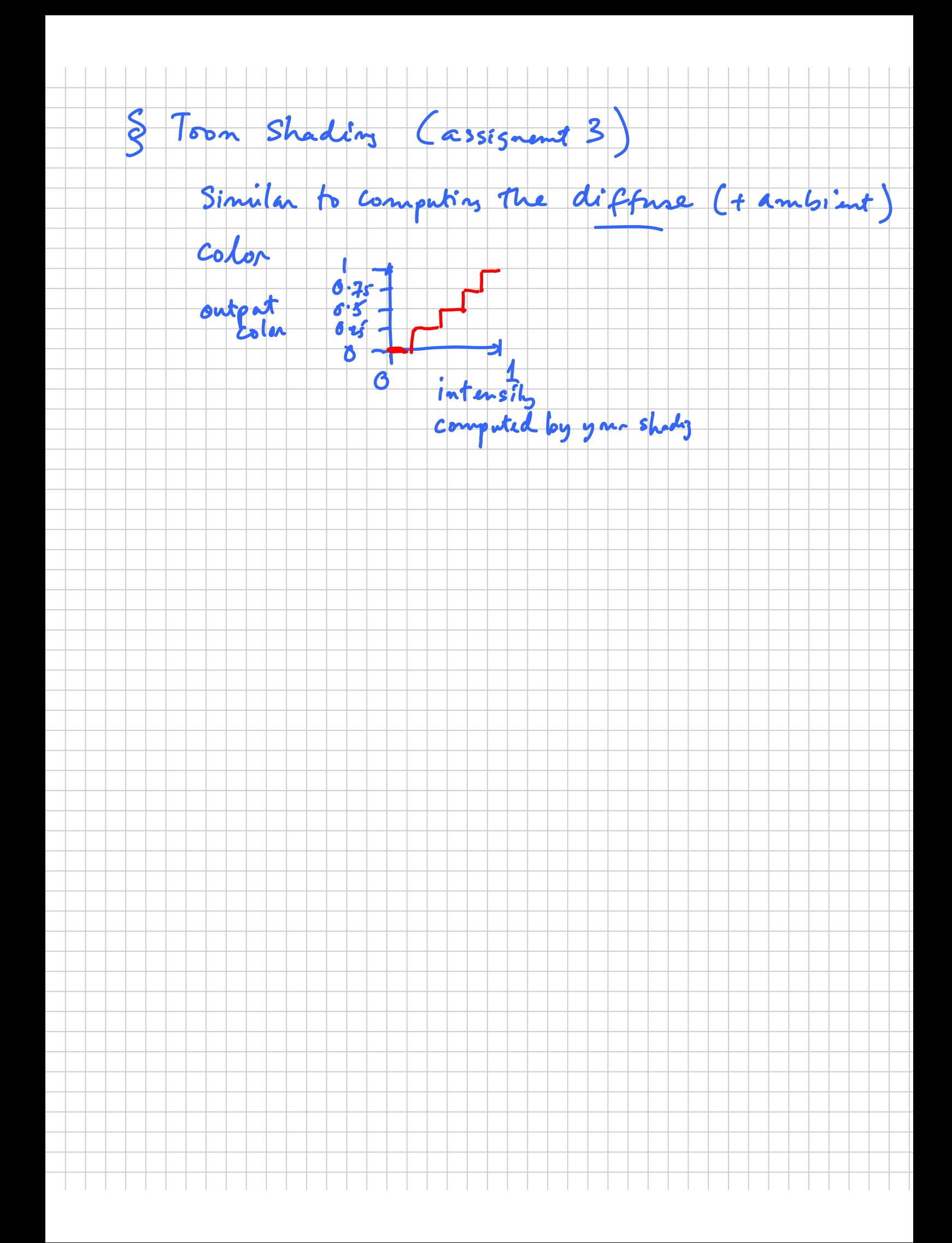

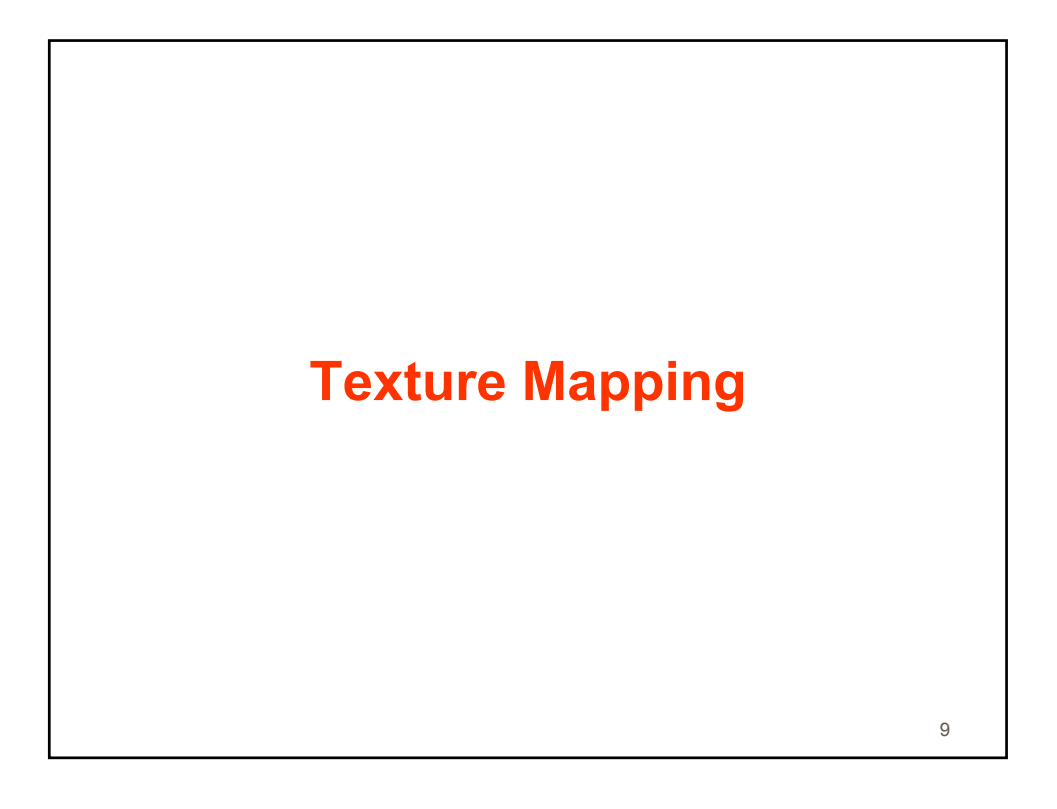

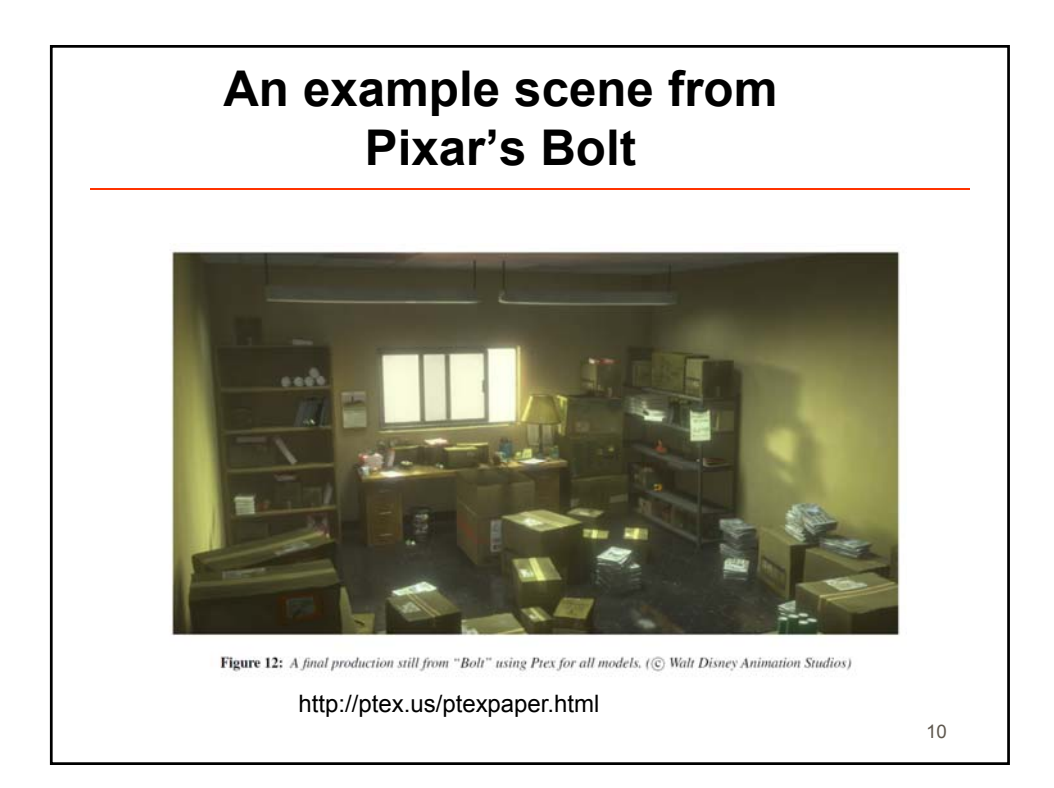

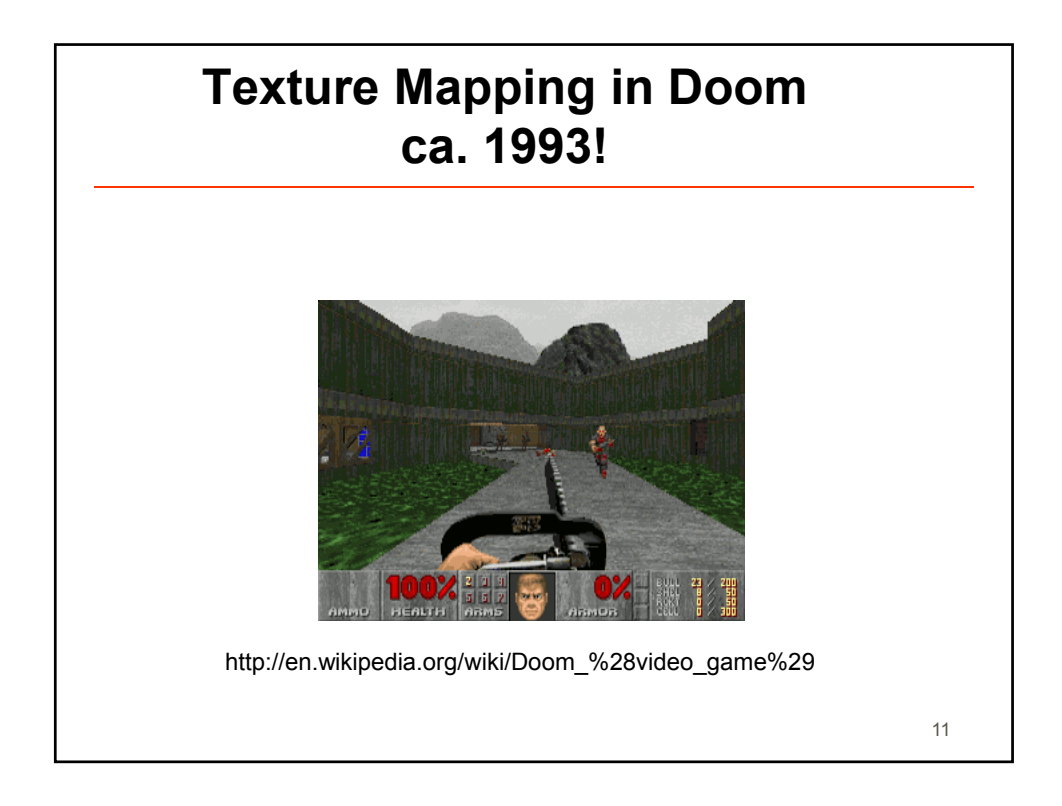

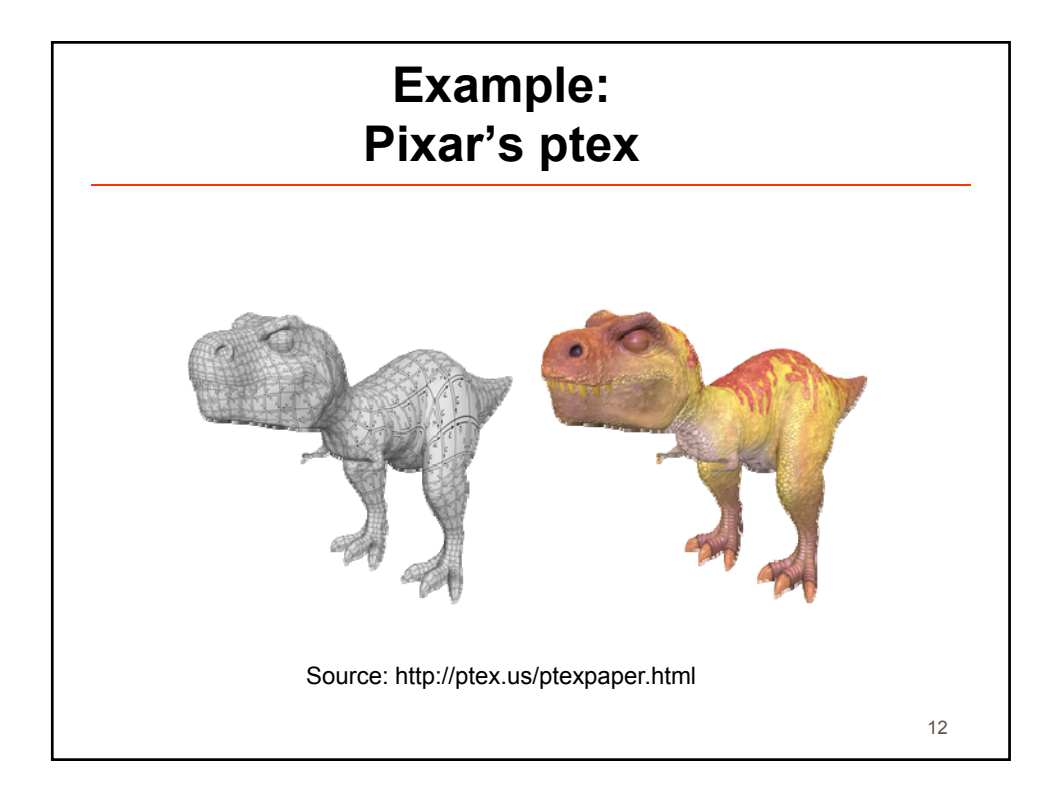

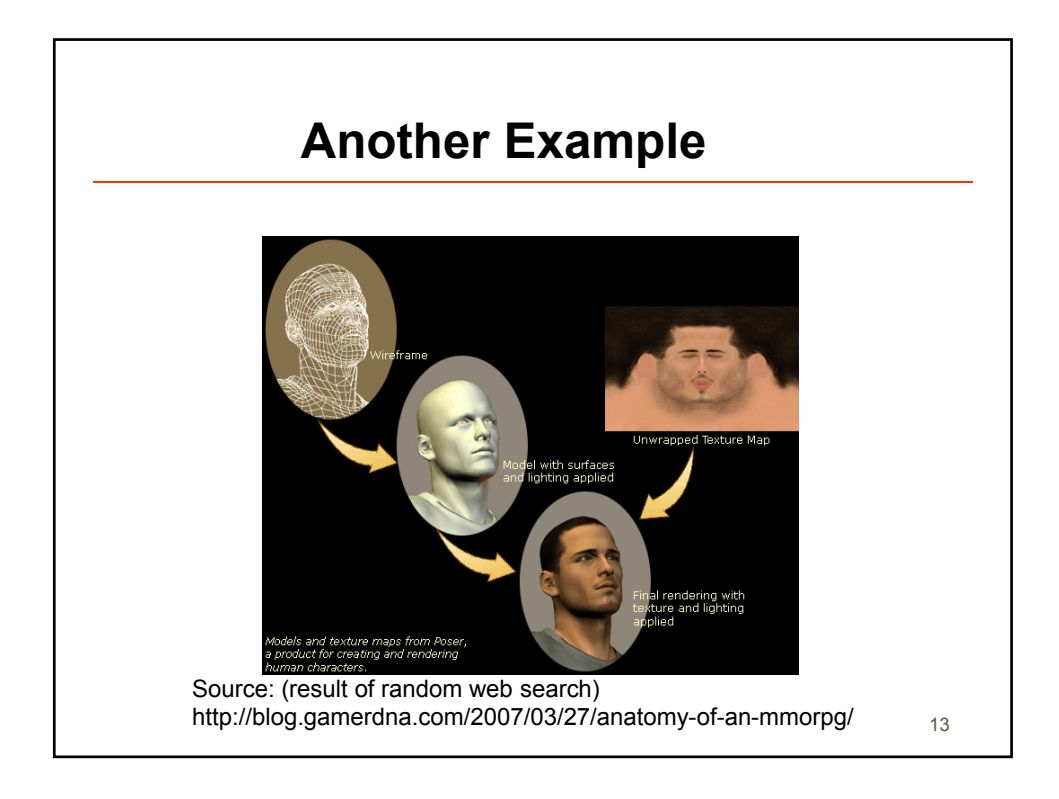

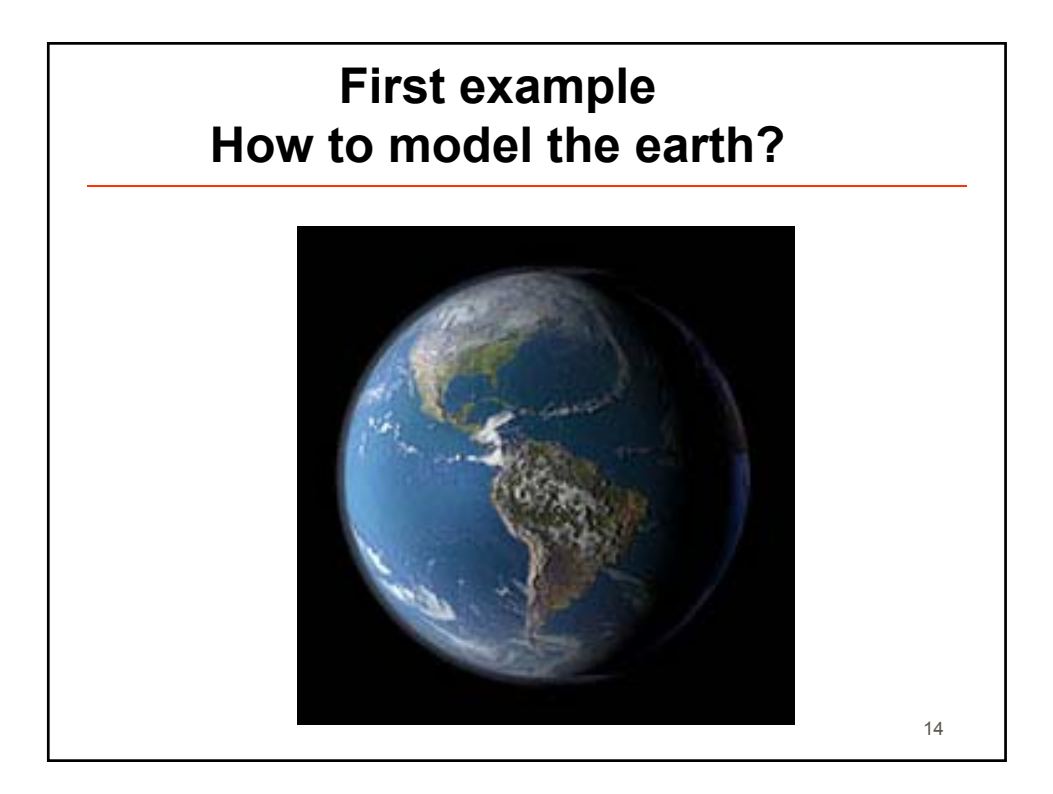